## **UW PERSOONLIJKE** WOONWENSEN **UITGEWERKT!**

maak een afspraak bij onze showroom.

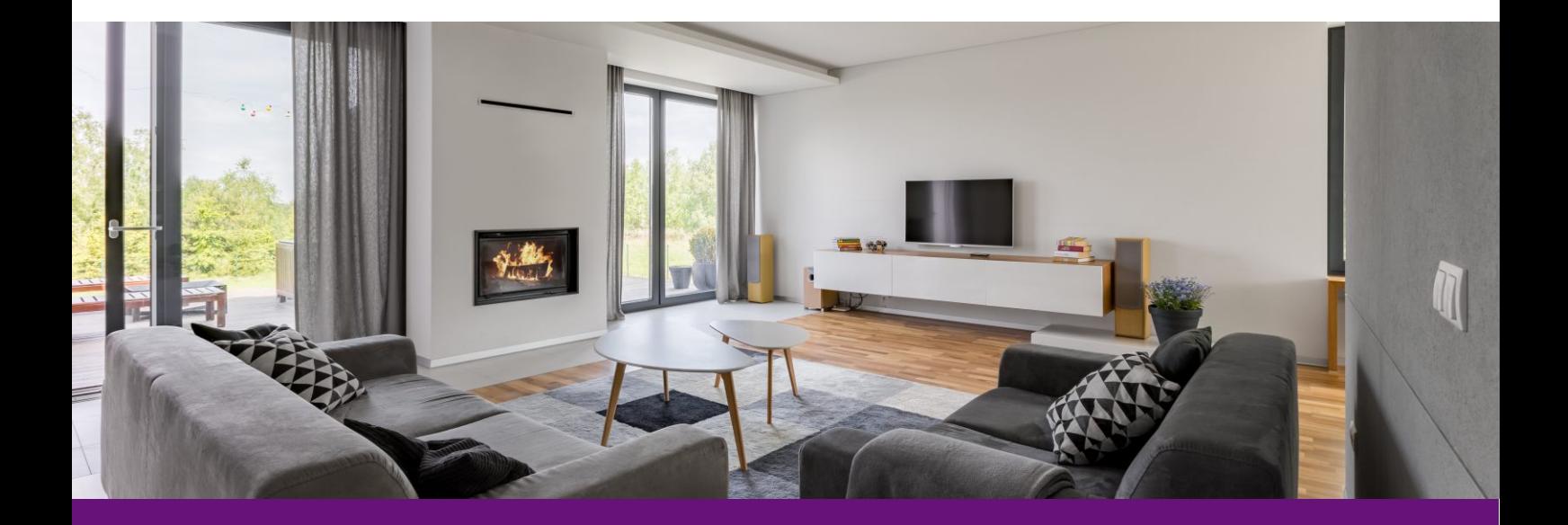

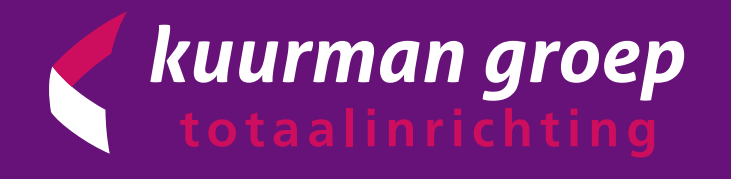

- WAND  $\overline{2}$
- VLOER  $3<sup>1</sup>$
- **PLAFOND**  $\overline{4}$
- **FINISHING TOUCH**  $5<sup>1</sup>$
- LICHTWERING  $6 \overline{6}$
- **KLEURADVIES**  $\overline{7}$
- 8 ONTZORGEN
- 9 SHOWROOM **BEZOEK PLANNEN**

OLONIN

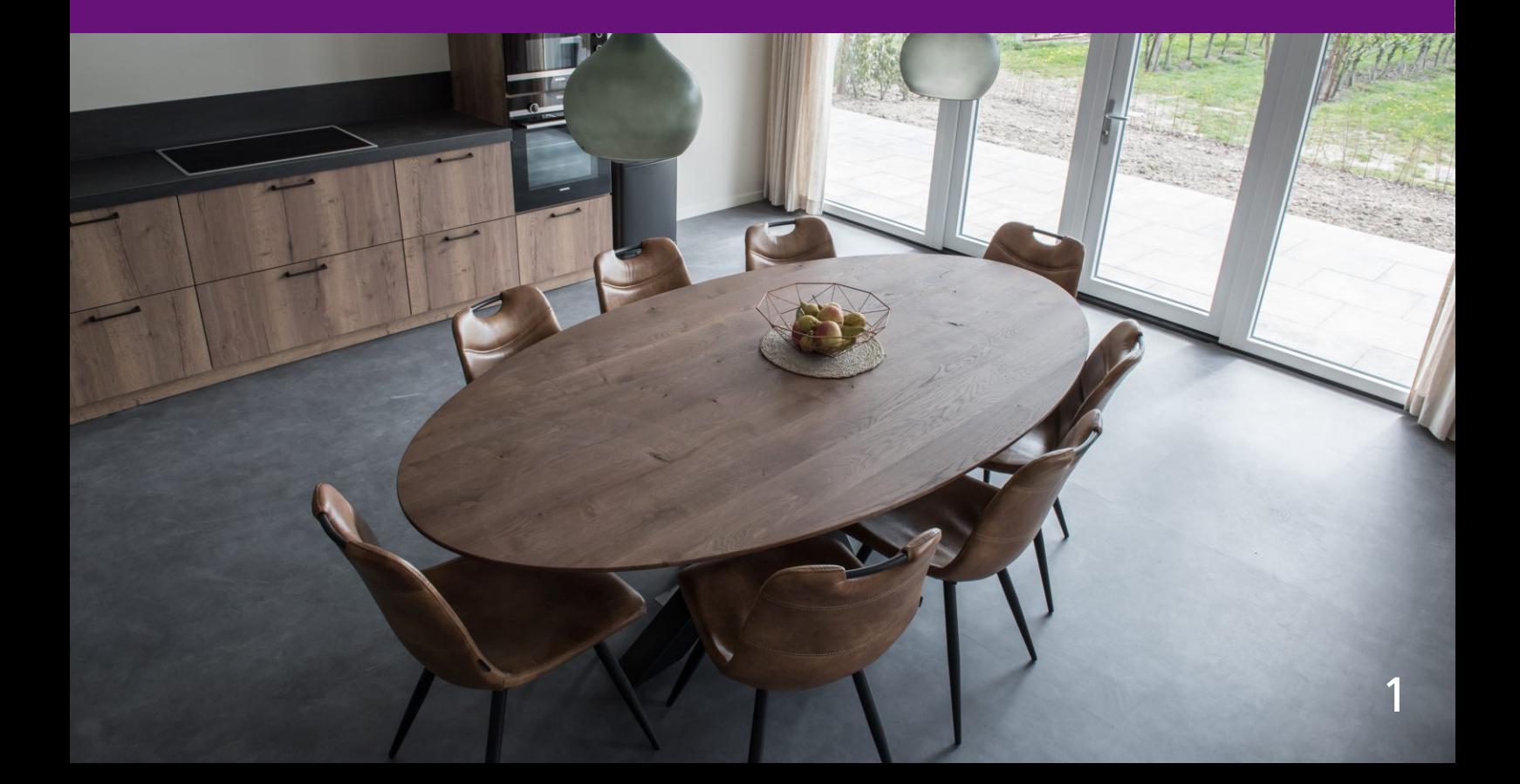

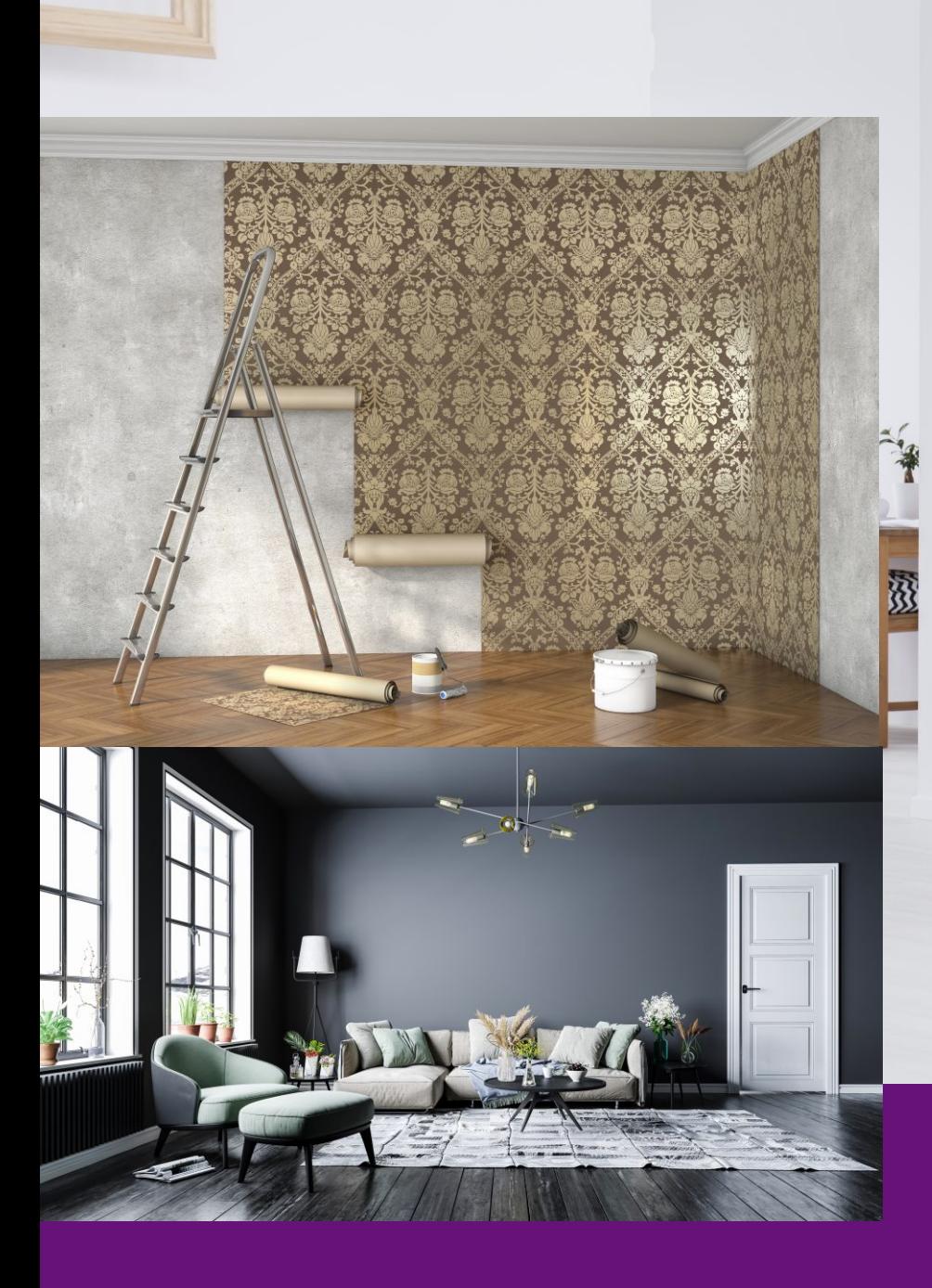

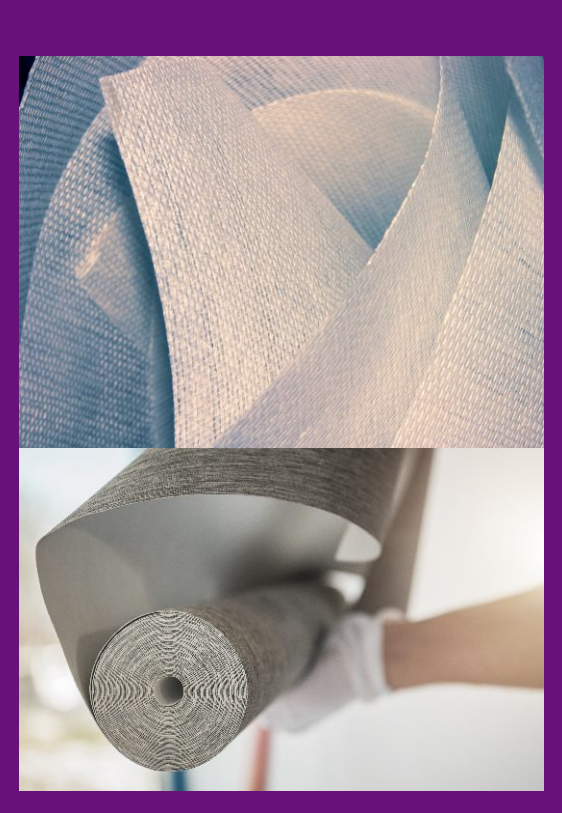

**STUCWERK BETONLOOK GLASVLIESBEHANG GLASWEEFSEL SAUSWERK FOTOPRINT VINYLBEHANG DESIGNPLEISTER METAL**   $\leq$ 

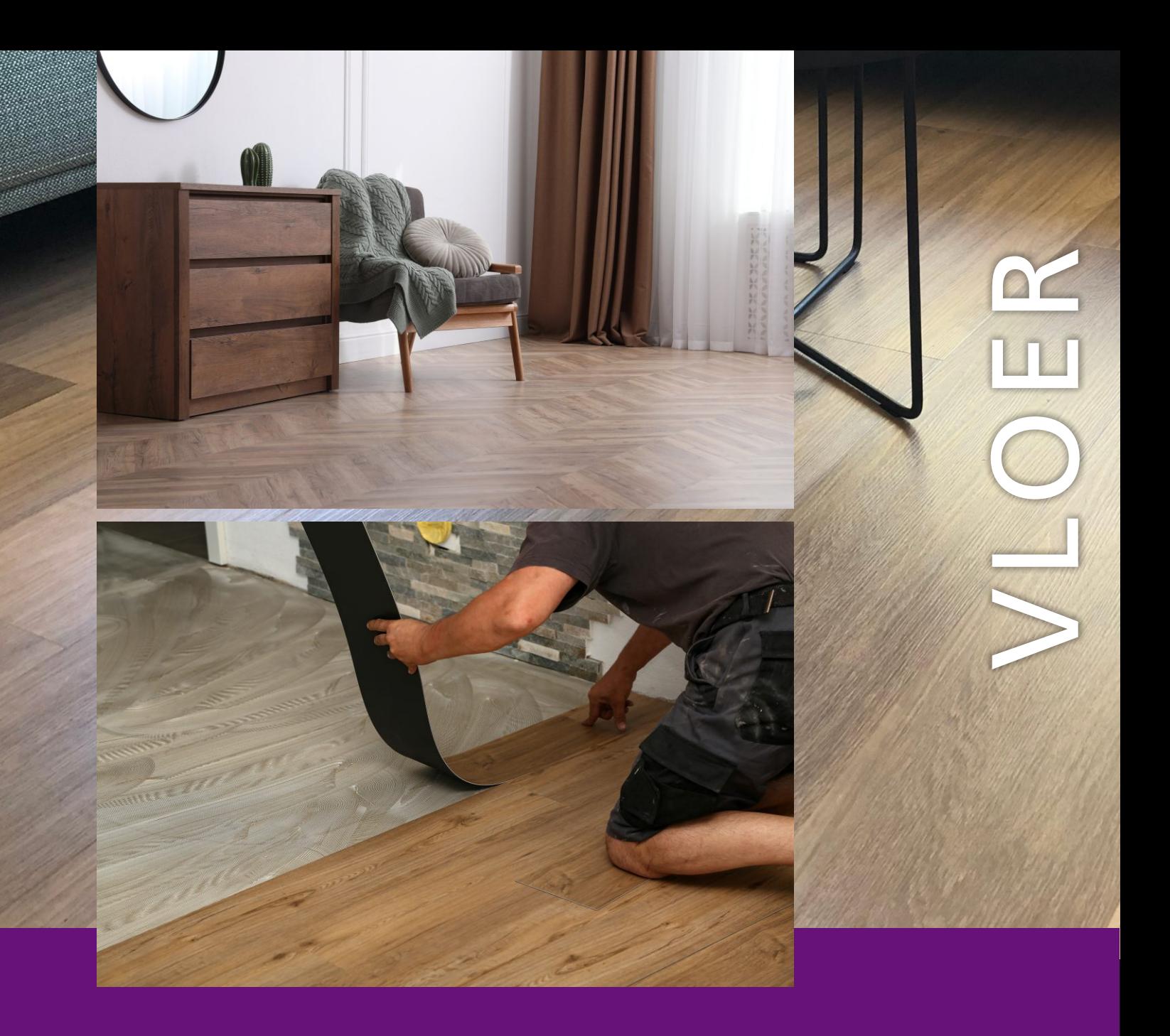

De vloer is een belangrijke factor voor de sfeer en woongenot in de woning. U kunt een moderne look creëren met grote PVC tegels van een meter bij een meter of bijvoorbeeld een warme uitstraling met visgraat PVC in eiken look. Uiteraard zijn er ook mogelijkheden met tapijt, karpetten, linoleum, laminaat en vinyl.

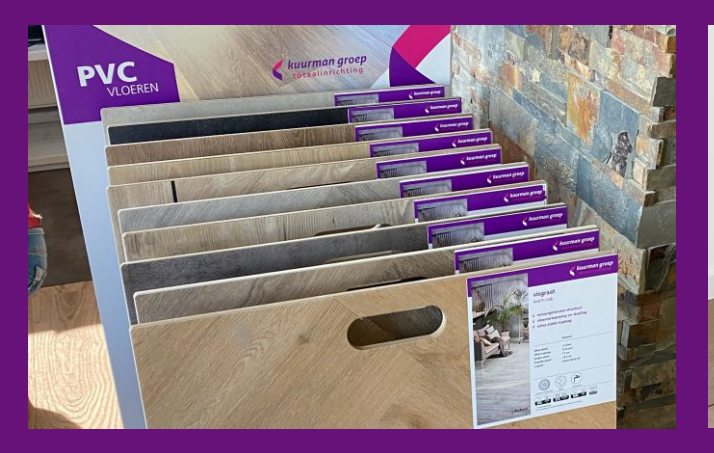

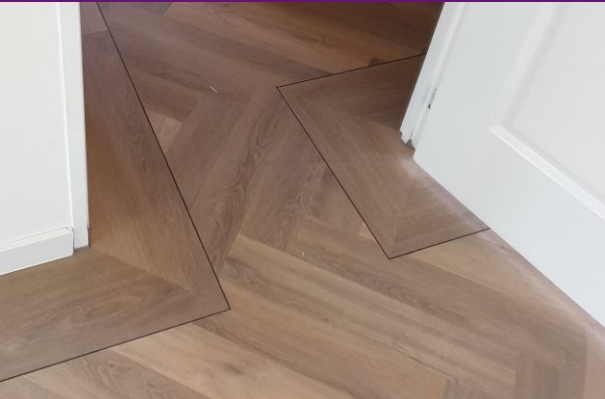

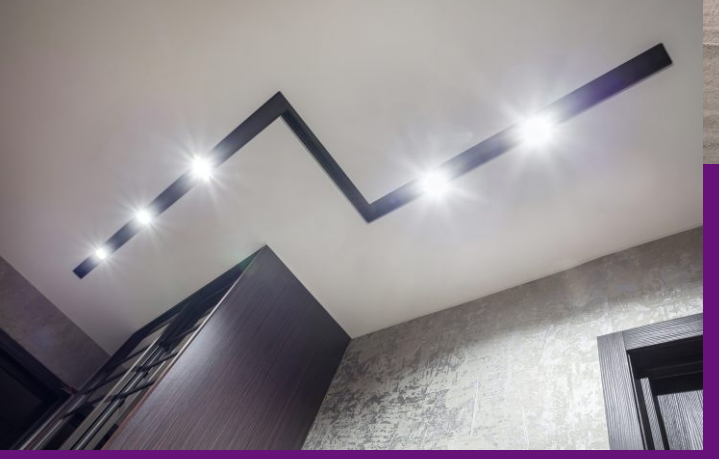

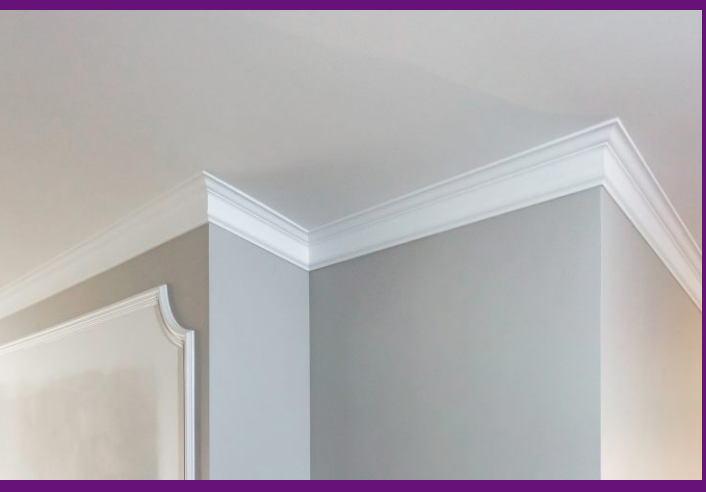

**SPACKWERK GLAD STUCWERK SAUSKLAAR** SAUSWERK **GLASVLIES EN SAUSWERK FIJN SCHUURWERK LIJSTWERK** 

AT

 $\geq$ 

 $\Box$ 

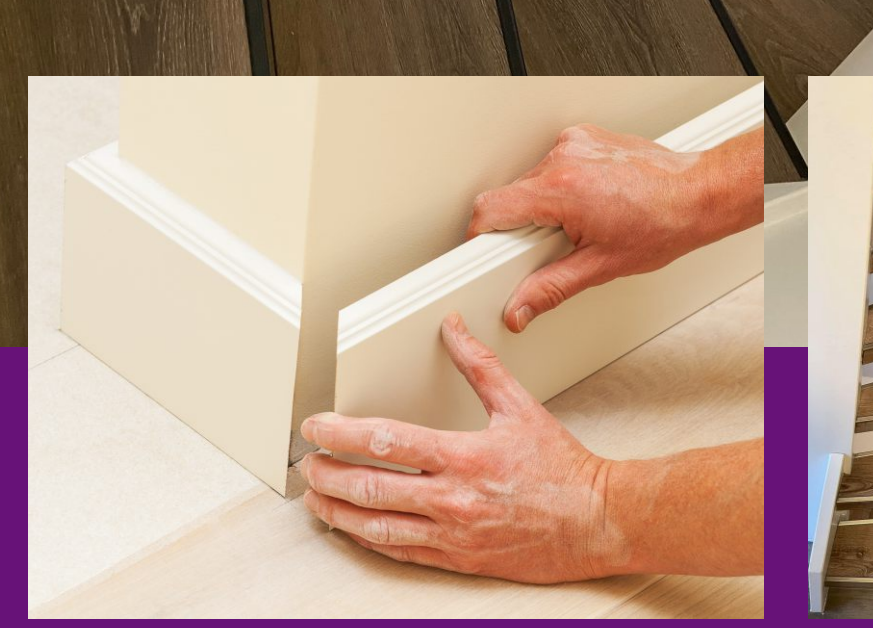

De aansluiting wand en vloer afwerken met een fraaie vloerplint zal de woning helemaal af maken. Naast de beschermende factor zal de plint zorgen voor een strak en net geheel.

Het behoud van de vloer begint bij een goede schoonloopmat die netjes verwerkt zal worden met een subtiele randafwerking. De afmeting wordt gezamenlijk bepaald en in uw woning passend op maat afgewerkt.

Als finishing touch kunnen wij de pvc van uw vloer door laten lopen op de traptreden en eventueel stootborden. De voorzijde van de treden zal afgewerkt worden met een mooie profielafwerking.

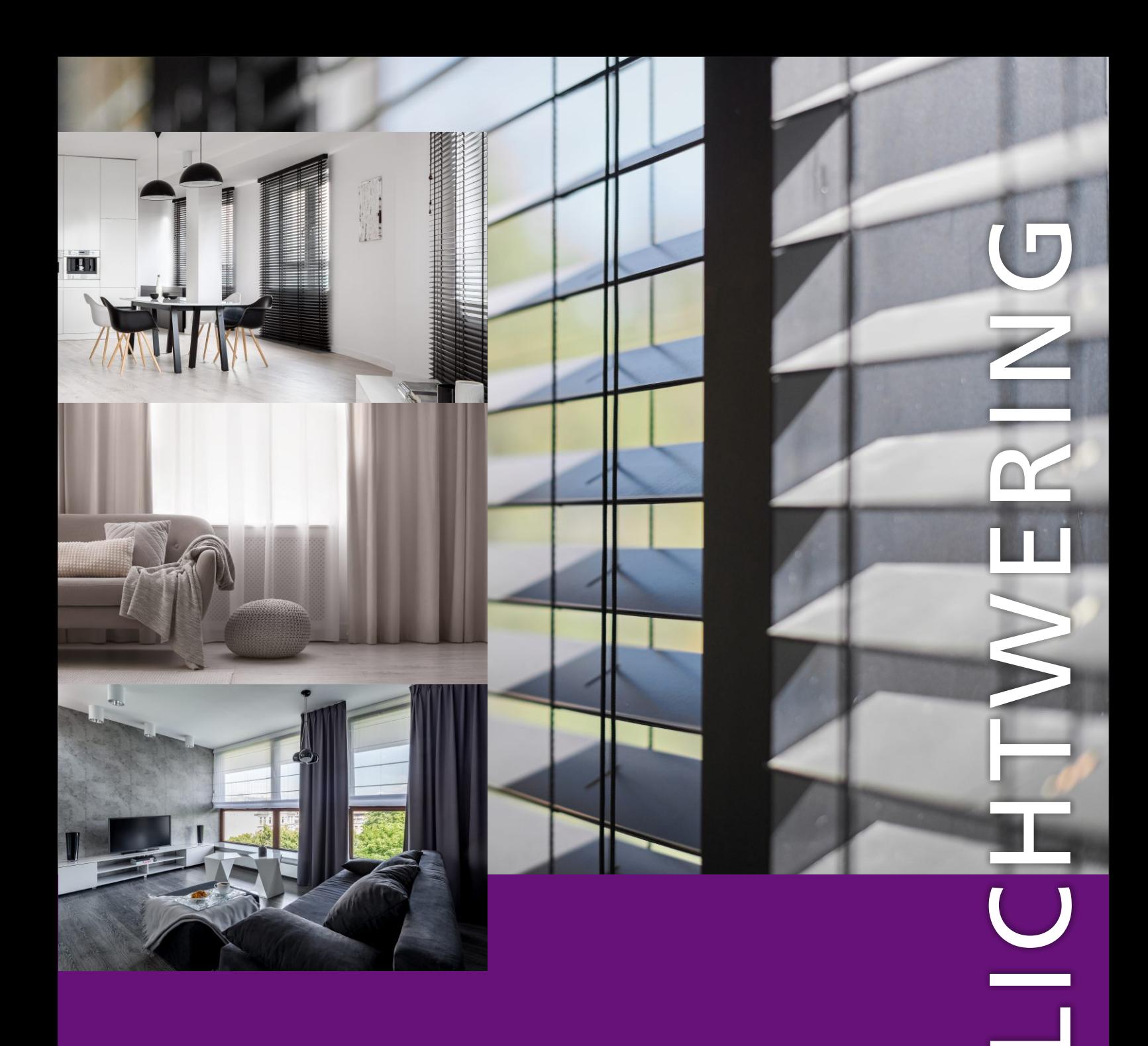

Lichtwering is altijd advies op maat waarbij de mogelijkheden bijna onbeperkt zijn. We adviseren u hier graag in waarbij we letten op lichtconform, eventuele verduistering, praktische plaatsing bij uw kozijnen en designadvies aan de hand van monsterstalen.

Mogelijkheden zijn Duettes, jaloezieën, vouwgordijnen, (duo)rolgordijnen, vitrages en onder ander overgordijnen

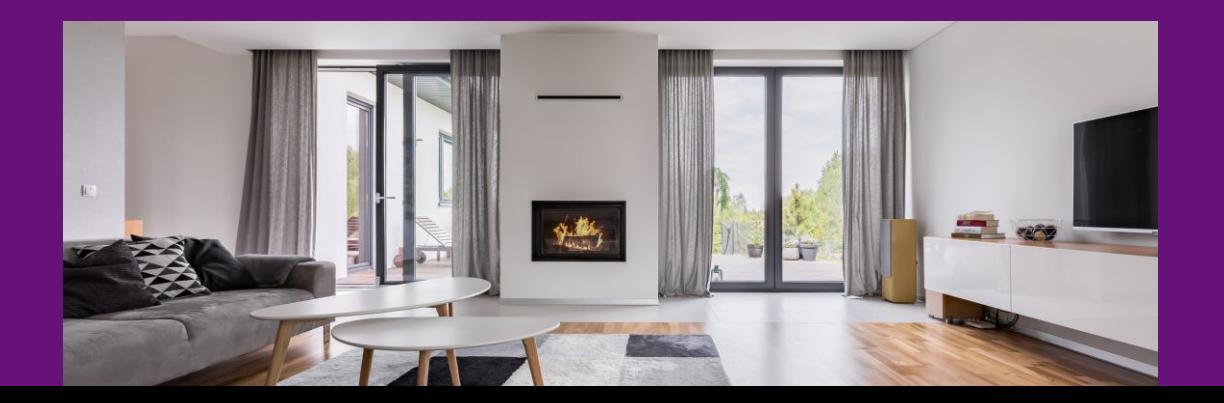

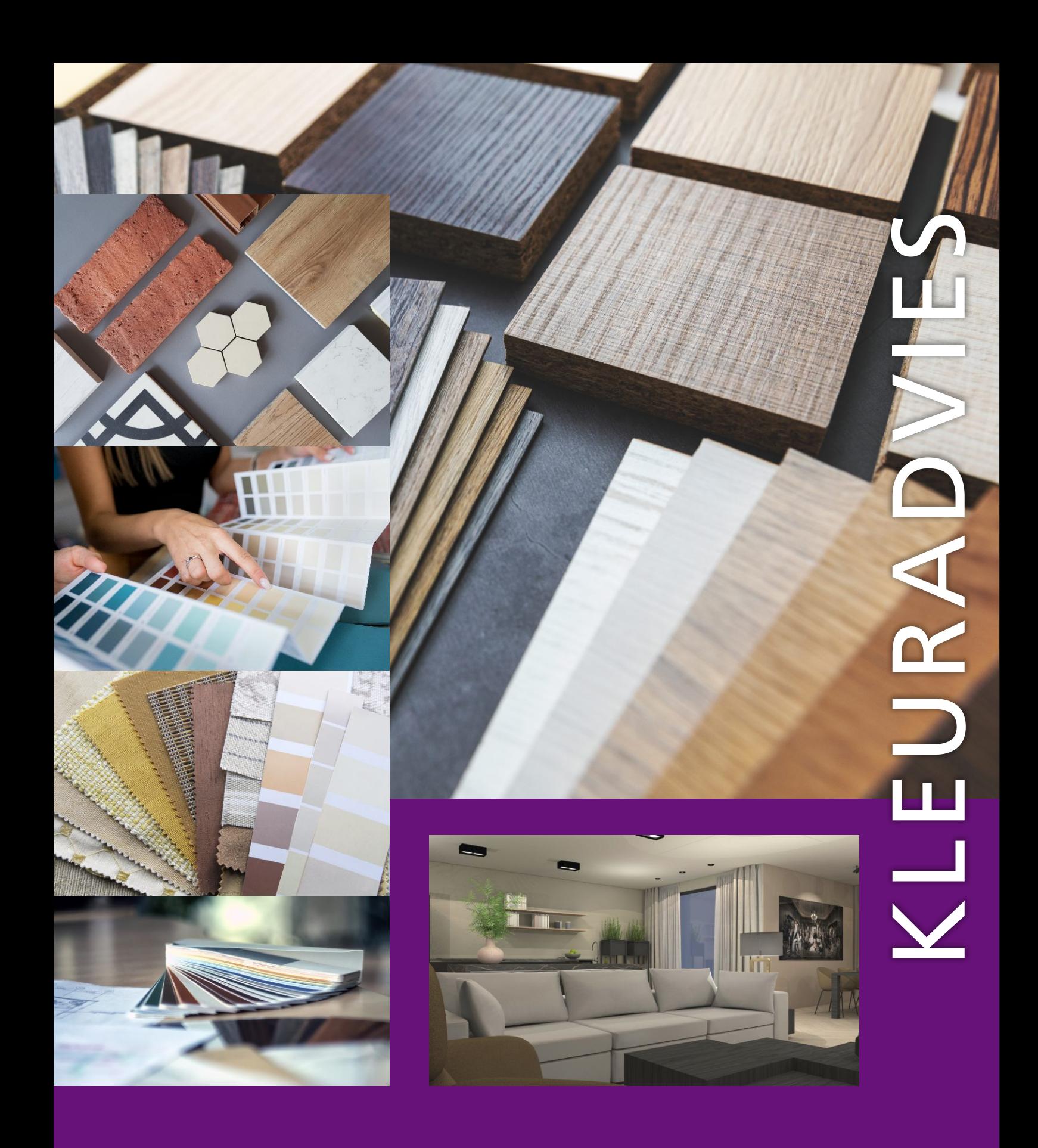

Om tot een mooi eindresultaat te komen is het van groot belang de diverse materiaalsoorten en kleuren passend te krijgen. We helpen u graag bij het zoeken tot de juiste kleurstelling waarbij we de kleurenwaaiers, vloerstalen en lichtwering op elkaar afstemmen.

Het kopen van een huis geeft veel (keuze)stress en planningstress. Dit onderdeel is juist waar wij energie van krijgen en het liefst bij je weg nemen. Bij ons krijg je deskundig advies van een vast aanspreekpunt waarbij we de planning en uitvoering van de fijne afbouw voor je uit handen nemen.

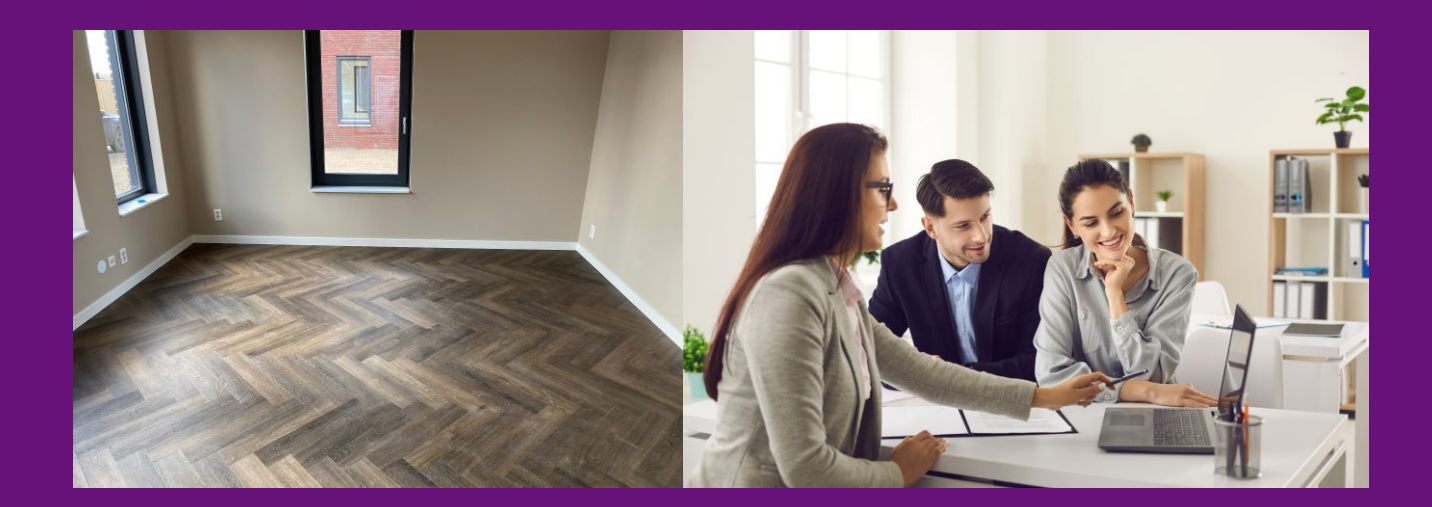

DOOD

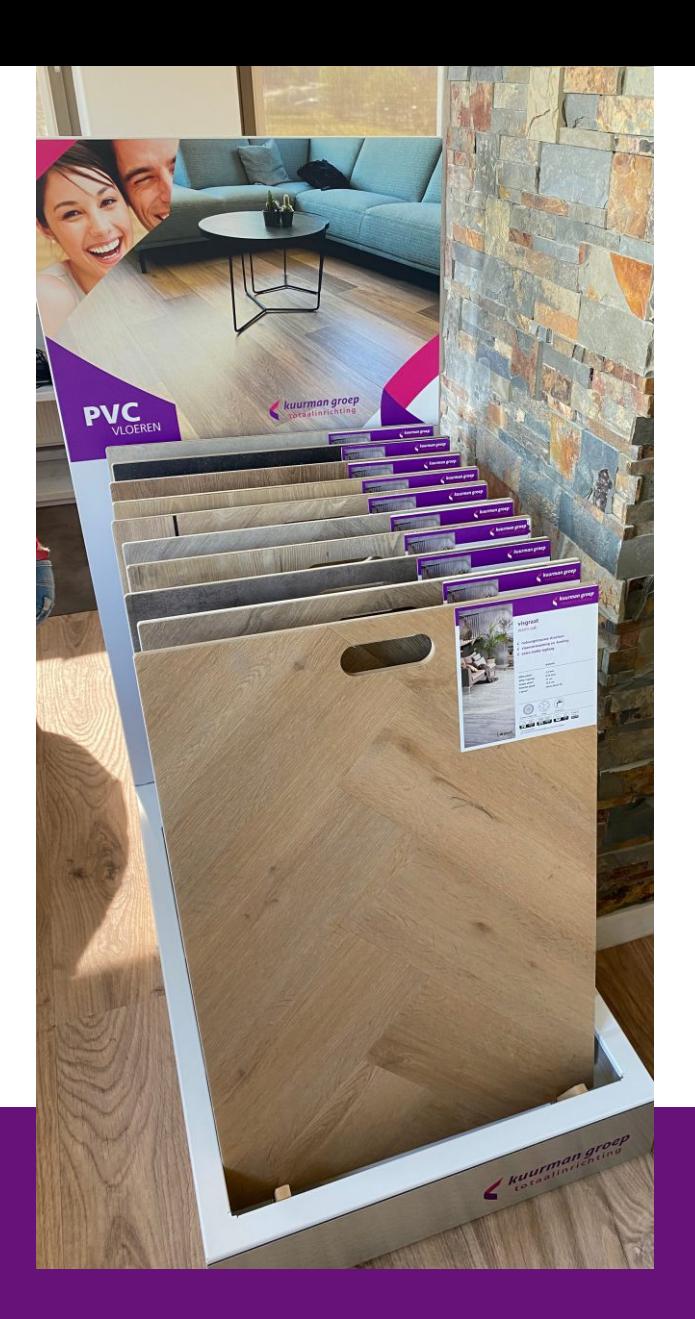

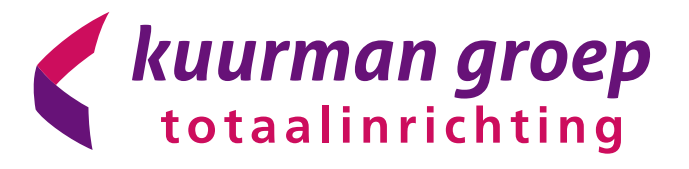

Industrieweg 26 9601 LJ Hoogezand T: 0598 380 174 E: showroom@kuurman.nl

Bent u benieuwd geraakt naar onze mogelijkheden voor uw woning, maak een afspraak bij onze adviseurs.

Een bezoek plannen kan via showroom@kuurman.nl

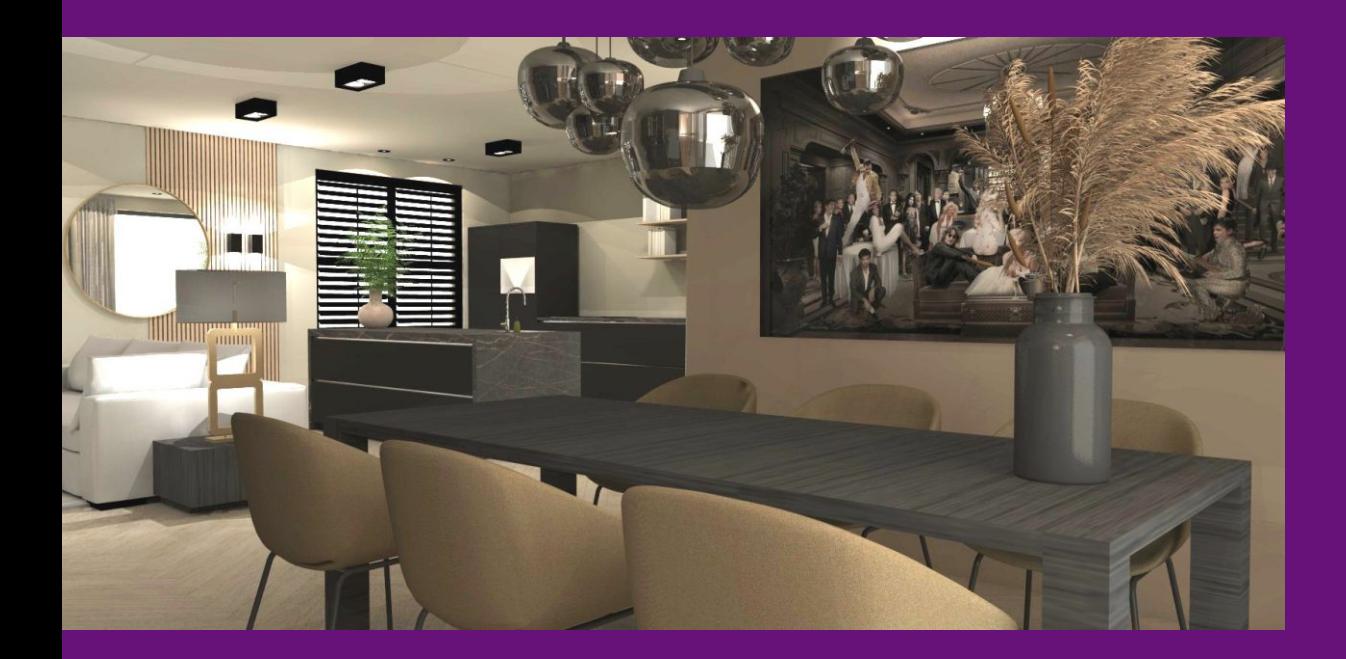